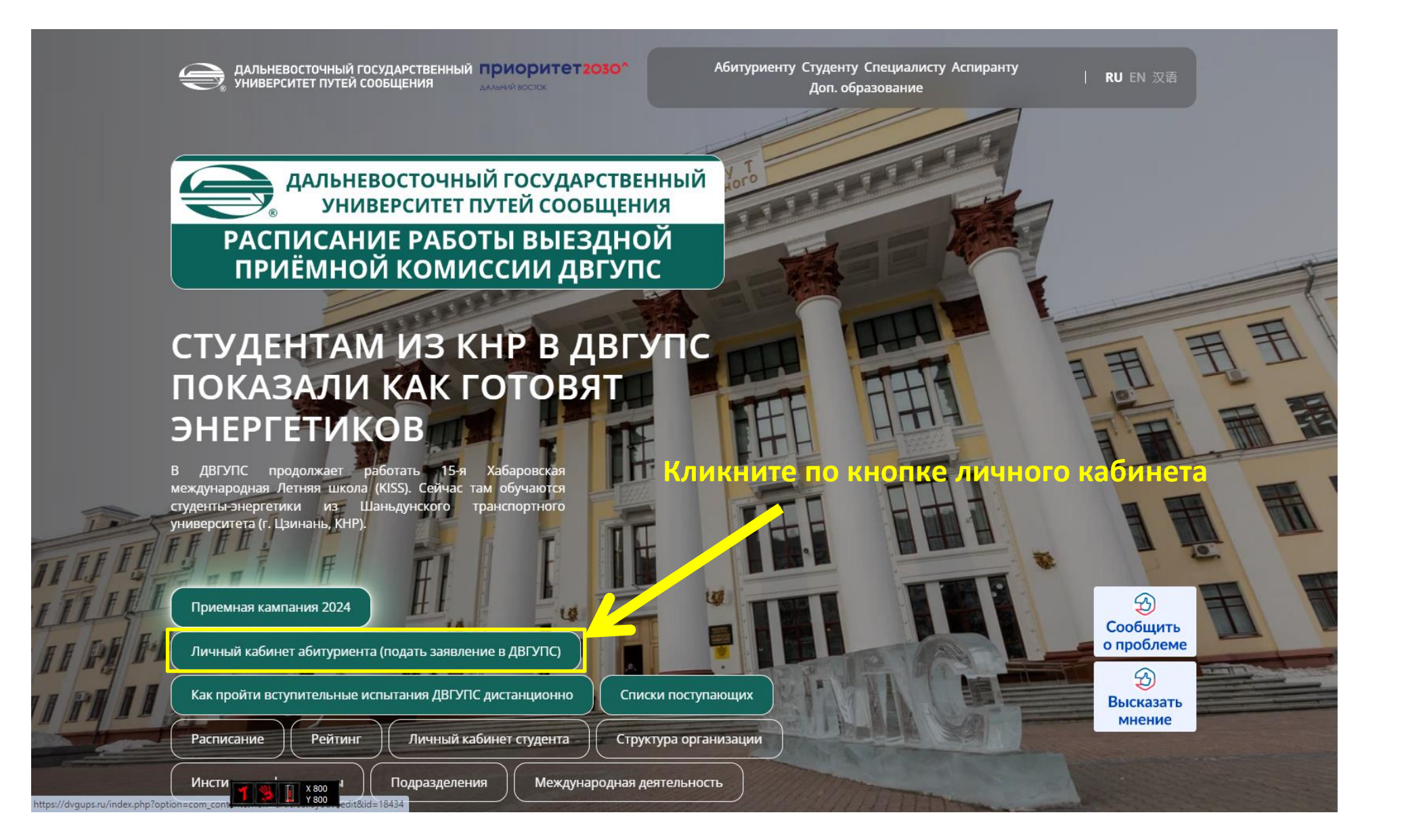

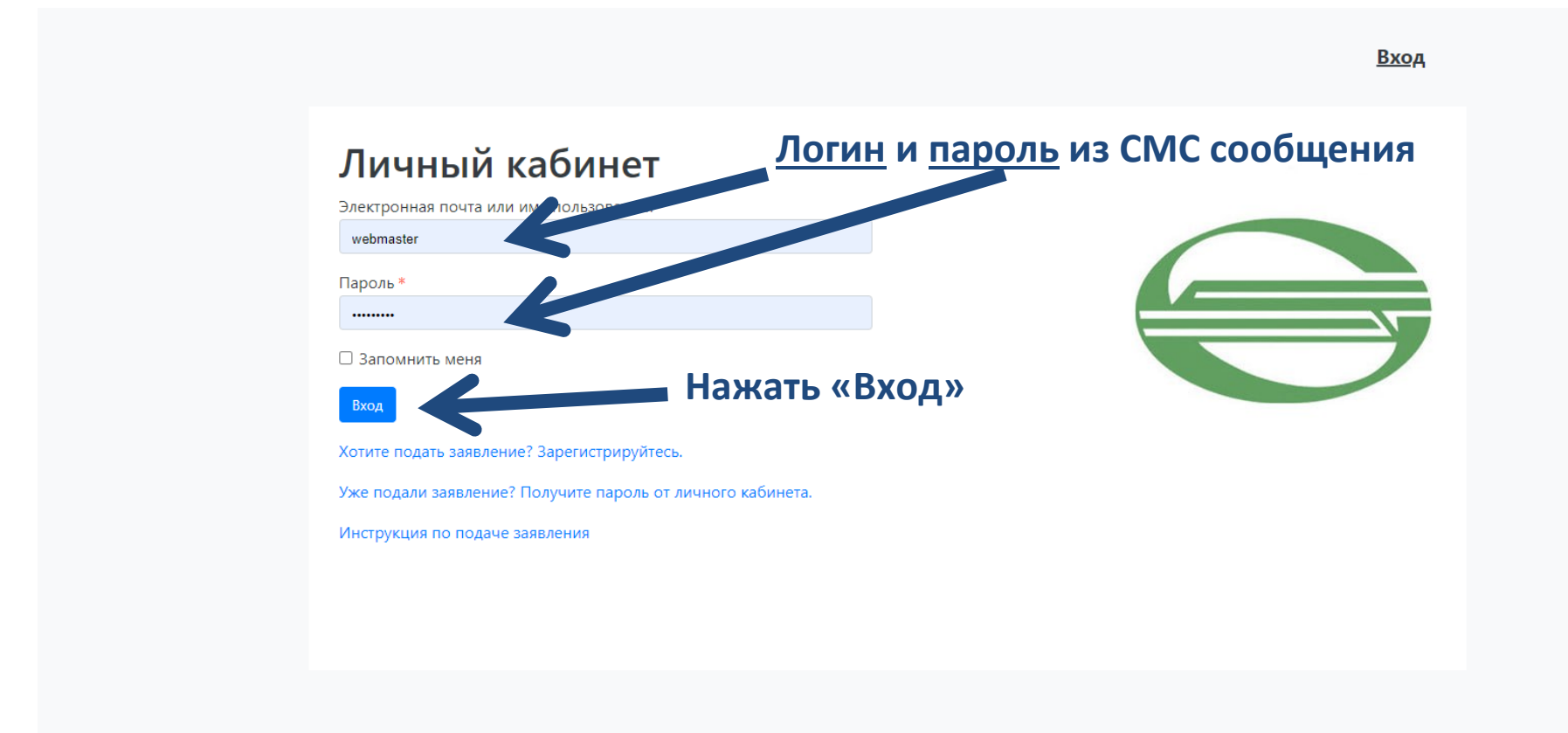

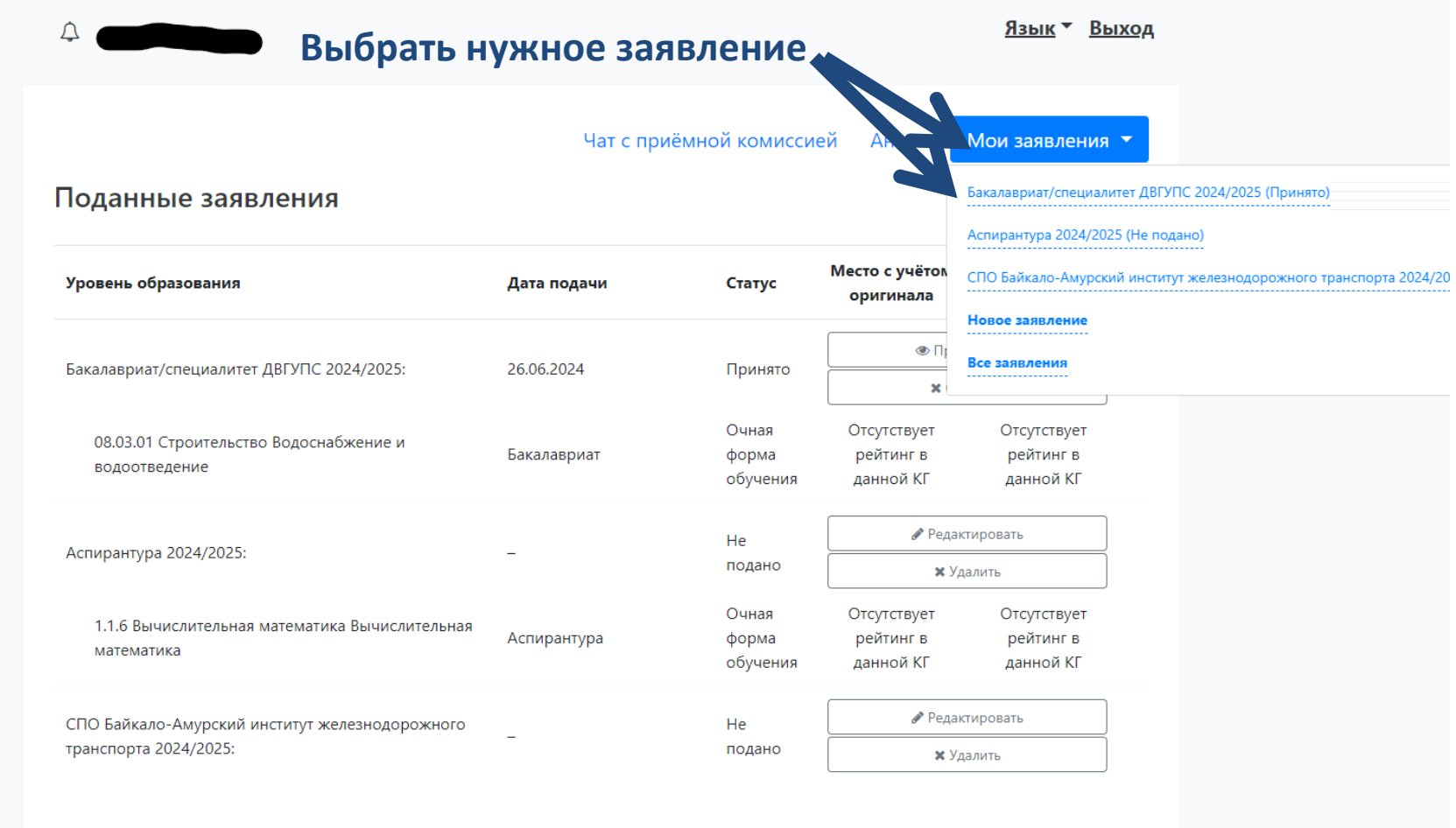

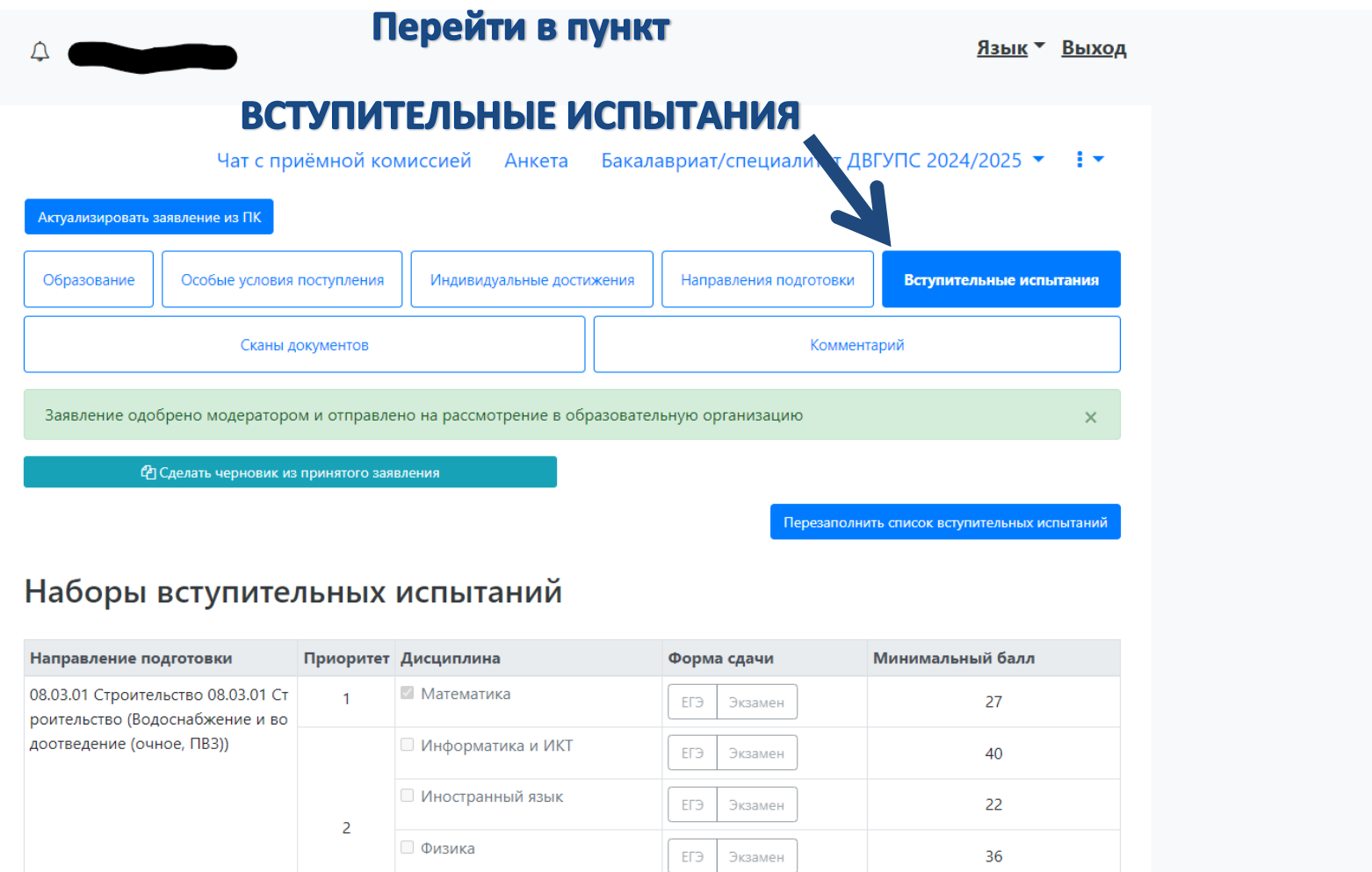

ЕГЭ Экзамен

36

## Перейти в нижнюю часть страницы

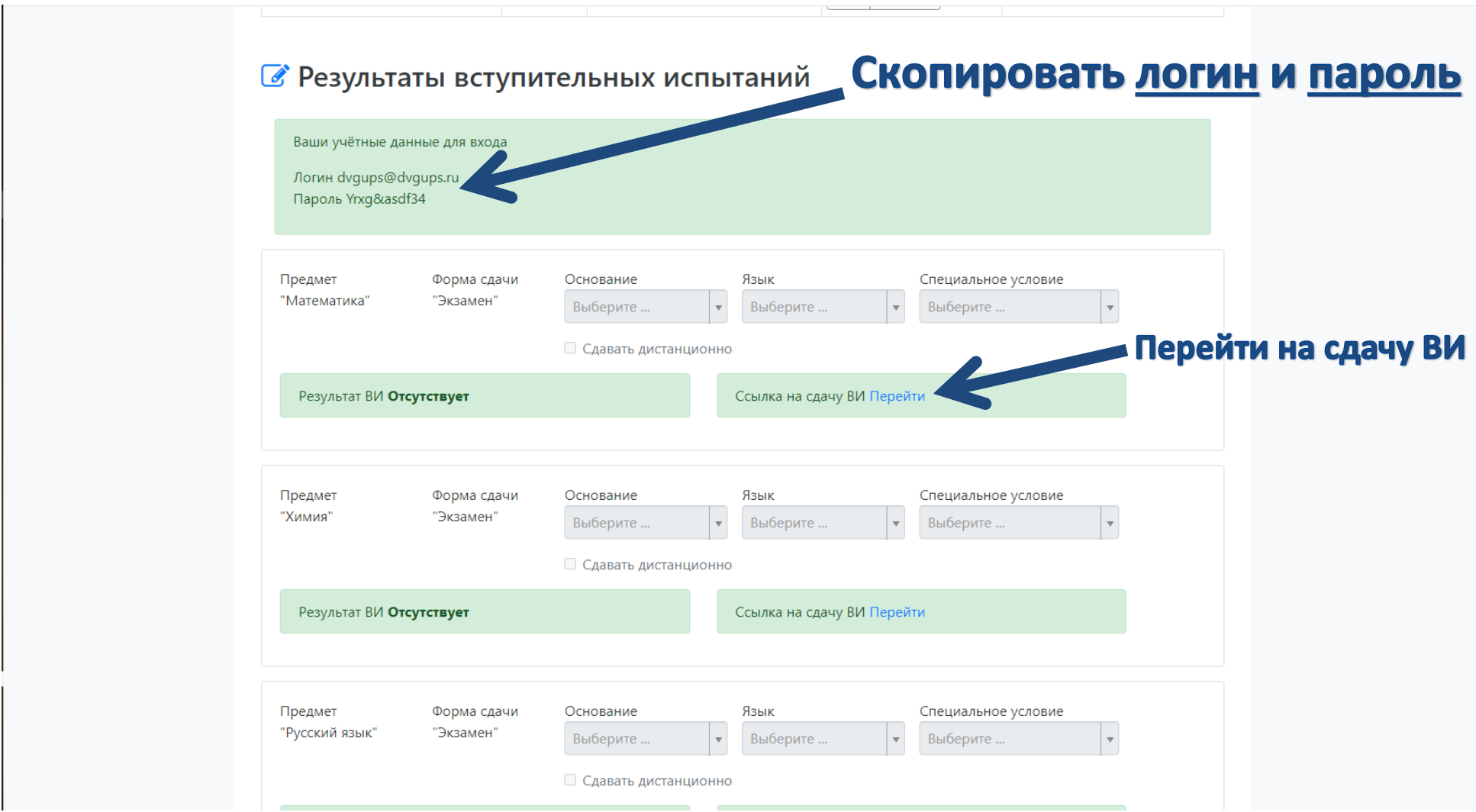

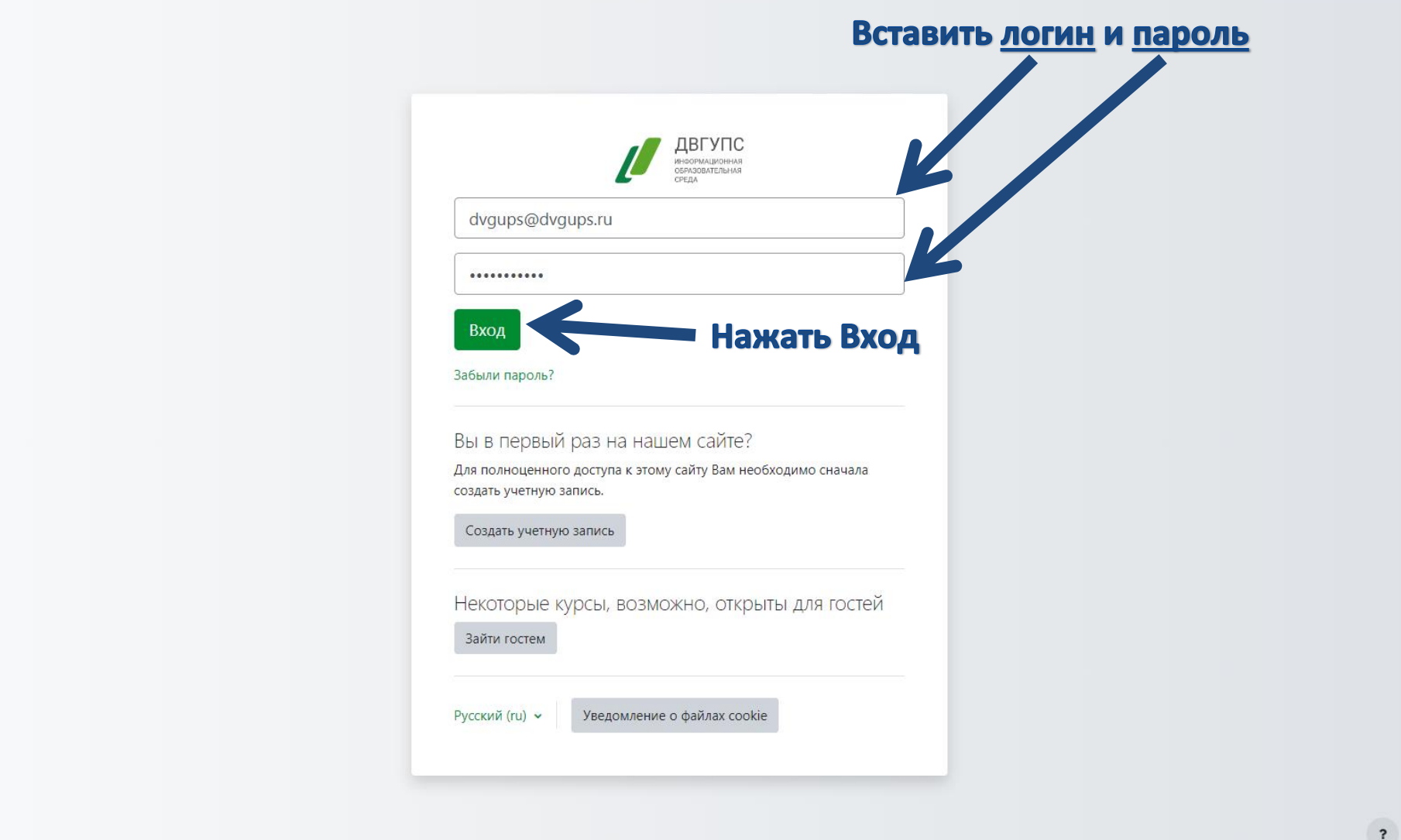

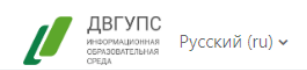

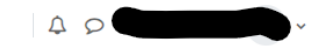

## Математика

Личный кабинет / Мои курсы / МАТ

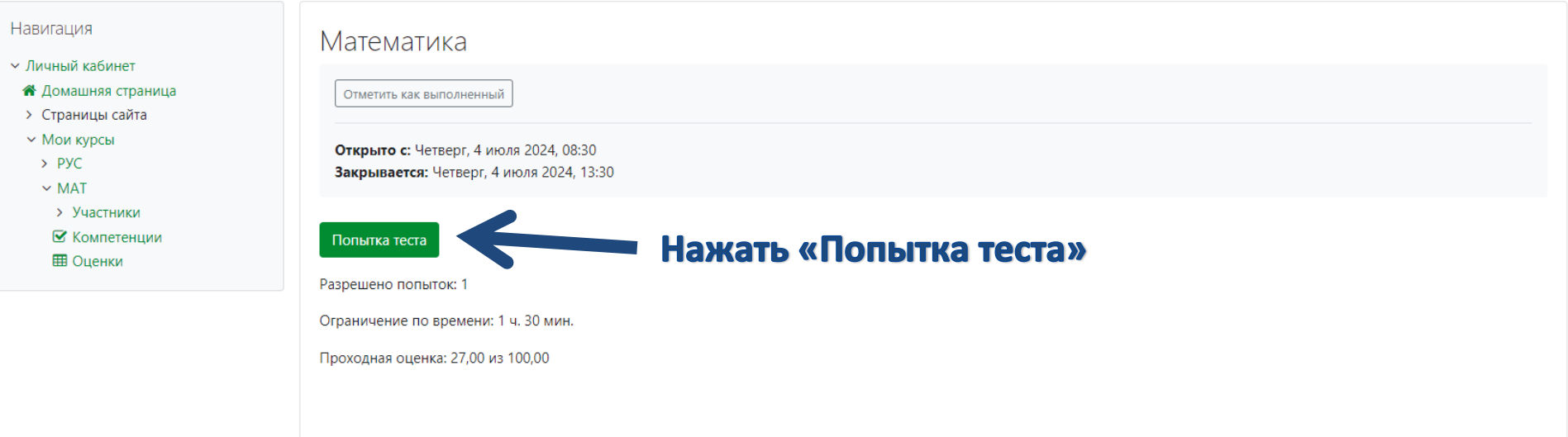